# **Every Icons Package**

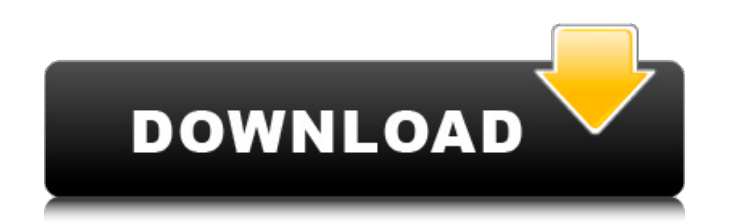

#### **Font Awesome Icons For Photoshop Free Download Patch With Serial Key Free [Latest-2022]**

Make your own logo in Photoshop Making your own logo in Photoshop Some websites provide ways to customize a logo. Using a picture of an actual logo, you can use tools such as Photoshop to alter the text and colors to make provide tutorials that walk you through the process of creating a logo. Go to a website like Make a logo in Photoshop and get started! Creating a silhouette As a first step, you should create a circle in the upper-right co a canvas that is 400 by 400 pixels Click Select > Rectangle from the menu Type in your desired size, adjust it to where you want it, and drag it Make it perfectly black and click OK Make a new layer and click Convert to Sm choose Size 10 Pixel Nib, and adjust the Size to fit the desired shape Draw a circle on your canvas To make this look like a shadow, create a new layer and duplicate your circle layer. When you are done, make the shadow la Make Transparent button Double-click on the layer and change its Blend Mode to Multiply Use a larger brush to get more detail, like in the illustration below Use a smaller brush to add more color You can also replace the b your site Sometimes you may need to make a logo that you can use for your site in the future, especially if you don't have a logo yet. The two main benefits of this method are that you can create a logo that is easily prin vector file that you cannot edit later. Create a JPEG or PNG file from your canvas Grab the Brush tool Make a brush that is bigger than your logo Make a new layer and pick the Brush Tool Click Edit > Define Brush Click on logo, and click OK Click the center of your canvas and drag Create a new layer above the one with the gradient and click OK

# **Font Awesome Icons For Photoshop Free Download Crack**

Photoshop Elements is a standalone download and does not need to be installed on your computer. It is also available for Android and iOS devices. Adobe Photoshop Elements is not subscription based. Features of Photoshop El available for Windows 7, Windows 8, Windows 10 and macOS 10.12. Limitations The supported file formats can be imported or exported to various formats, including JPG, TIF, PNG, PSD, PDF and EPS. Other formats cannot be open are batch conversion and import. Individual images cannot be imported, so individual image editing is not available. The following features are not available: Split-screen editing Multiple tool palettes Support for 3D imag You cannot open files in different versions. For example, you cannot open a file in Photoshop Elements 11 to edit it in Photoshop Elements 2020. Photoshop Elements 11 is only compatible with Photoshop Elements 2020. What i When one stops to think about Adobe Photoshop, almost all the functionality is available. The ability to create, edit, preview, sort, classify and compile over a million different files is a feature that can be used by peo to master Photoshop is to learn new tools and features that they have. The harder it is to learn new tools and features of Photoshop, the more it tests and trains your ability to learn new things. If you want to know how t problem you are trying to solve. Is it to import and export images to a particular standard, or create a specific kind of design? You need to consider the end product you will be looking for. If the requirements are too mu reflect on what they need, and spend their time searching for a Photoshop tutorial or explain how to master Photoshop. Many of the Photoshop tutorials are boring and not at all interesting. On the other hand, if the tutori what they want. You need to set a goal and then find the tools and features that will help you 05a79cecff

### **Font Awesome Icons For Photoshop Free Download Free Download For PC**

A randomized, double-blind, parallel group comparison of rosuvastatin with atorvastatin for the primary prevention of coronary heart disease. Although statins are the most effective drugs for primary and secondary preventi and safety in clinical practice are not fully understood. We compared the efficacy and safety of atorvastatin with rosuvastatin in patients at risk of coronary heart disease (CHD). In a prospective, double-blind, randomize density lipoprotein cholesterol levels, we assigned 2112 patients to rosuvastatin (n=1056), 10 mg daily, and 1156 patients to atorvastatin (n=575), 10 mg daily. The treatments were both well tolerated, but we observed an i atorvastatin. There were no significant differences between the groups with regard to myalgias or between the groups at baseline with regard to clinical characteristics, lipid levels, or other cardiovascular risk factors. event, including coronary artery bypass grafting or percutaneous coronary intervention. Although there was an overall trend toward lower risk with rosuvastatin, the difference between the two treatments was not significant confidence interval [CI], 0.88 to 1.04; P=0.4). The effect of rosuvastatin was more marked in patients with atherosclerotic CHD (HR, 0.80; 95% CI, 0.73 to 0.88; P

# **What's New In?**

Sony's dominance in the high-end laptop market has been broken, with both Dell and HP now offering competitive, and in some cases, better value for money machines than the company's own products. Writing for the site, hard Sony has done a great job improving its handsets, but hasn't been so successful when it comes to laptops, with the California-based company having reduced the number of its models offered in the field. "It's not easy to wi wonderful job," Bajarin wrote. "While Sony is a great brand and has some interesting products, it doesn't have what it takes to survive and compete in the category of compelling, value-focused laptops. To Sony's credit, it to bring any compelling models to market. "That said, Sony has worked hard to improve the Alpha, it was its best performer in 2012, and I expect some compelling models to come to market this year that will give it a slight high-end machines have failed to take off in the market, and it's unlikely to be the last. The company has long been seen as an innovator in the field, but many in the industry blame a lack of appropriate marketing and an products.Q: Need list items with finddocuments command All my documents are under folders. But I can only find documents by name. How can I get the corresponding list of the folder names that the documents are in? A: You h located in. In a similar way as described in the Microsoft Enterprise Library documentation for Filtering and Searching Document Collections, you have to use the Metadata directory. The following snippet should work for yo DirectoryInfo("C:\\Users\\Tom\\Documents"); List folderNames = folderInfo.GetDirectories() .Select(directoryInfo => directoryInfo.Name) .ToList(); List

#### **System Requirements:**

Browsers: Google Chrome, Mozilla Firefox Availability: Windows: www.Microsoft.com/Windows/Home Price: \$0.00 Mac OSX: www.apple.com Linux: www.distrowatch.com \*\*Note\*\*: This is not a Windows-only game but available for all you've read this far and you want to buy this game, I'd love it if you could throw me a little help. I'm having a real hard time finding

[http://www.barberlife.com/upload/files/2022/07/Ie75OzvGrYMJb3VNZyuN\\_01\\_6c8529d41ca93faeb5be8b35f2c26695\\_file.pdf](http://www.barberlife.com/upload/files/2022/07/Ie75OzvGrYMJb3VNZyuN_01_6c8529d41ca93faeb5be8b35f2c26695_file.pdf) <https://btr-pen.com/wp-content/uploads/2022/07/chitilai.pdf> <https://besttoolguide.com/2022/07/01/jpeg-photo-filter-free-download/> <https://www.careerfirst.lk/sites/default/files/webform/cv/photoshop-camera-raw-124-download.pdf> [https://www.29chat.com/upload/files/2022/07/A9v9vS8RhEYwqpXBep85\\_01\\_6c8529d41ca93faeb5be8b35f2c26695\\_file.pdf](https://www.29chat.com/upload/files/2022/07/A9v9vS8RhEYwqpXBep85_01_6c8529d41ca93faeb5be8b35f2c26695_file.pdf) <http://rbics.net/?p=1937> <http://saddlebrand.com/?p=35845> <https://hoponboardblog.com/2022/07/free-photoshop-plugins-2017/> <http://moonreaderman.com/how-to-get-free-download-for-adobe-photoshop-cs2/> <https://www.bellinghamma.org/sites/g/files/vyhlif2796/f/uploads/ateresults05.03.22.pdf> <https://www.clbs.co.th/system/files/webform/lougra446.pdf> <http://www.studiofratini.com/emojis-emoticons-and-icons/> <https://ar-shotgun.com/wp-content/uploads/2022/07/welualu.pdf> <https://www.arunachalreflector.com/2022/07/01/cloudy-water-brushset-photoshop-brushes/> <https://www.residenzagrimani.it/2022/07/01/how-to-change-photoshop-language-to-english-into/> <https://sancarraro.eu/wp-content/uploads/2022/07/ottayes.pdf> [https://www.belmont-ma.gov/sites/g/files/vyhlif6831/f/uploads/covid\\_19\\_safety\\_tips.pdf](https://www.belmont-ma.gov/sites/g/files/vyhlif6831/f/uploads/covid_19_safety_tips.pdf) [https://moronencaja.com/wp-content/uploads/2022/07/12x36\\_wedding\\_album\\_dm\\_psd\\_templates\\_for\\_photoshop\\_free\\_down.pdf](https://moronencaja.com/wp-content/uploads/2022/07/12x36_wedding_album_dm_psd_templates_for_photoshop_free_down.pdf) <http://kathebeaver.com/?p=2175> <https://elearning.21.training/blog/index.php?entryid=3432>